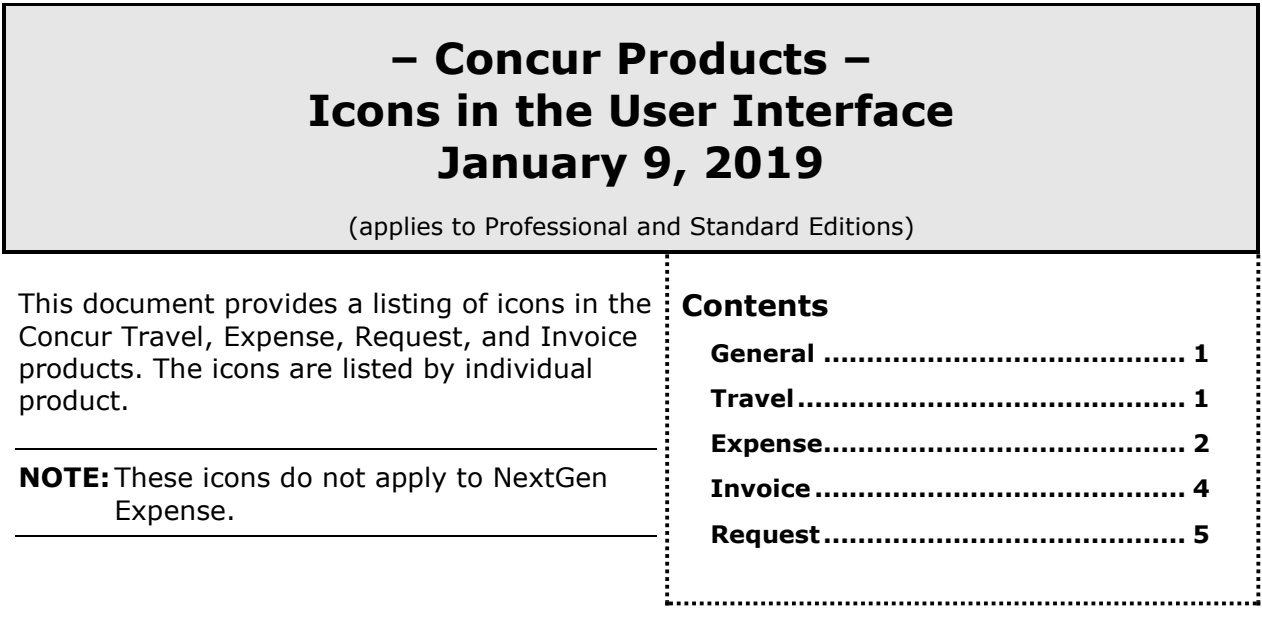

### <span id="page-0-0"></span>**General**

The following icons can be found in Expense, Invoice, and Request and have the same meaning in each product:

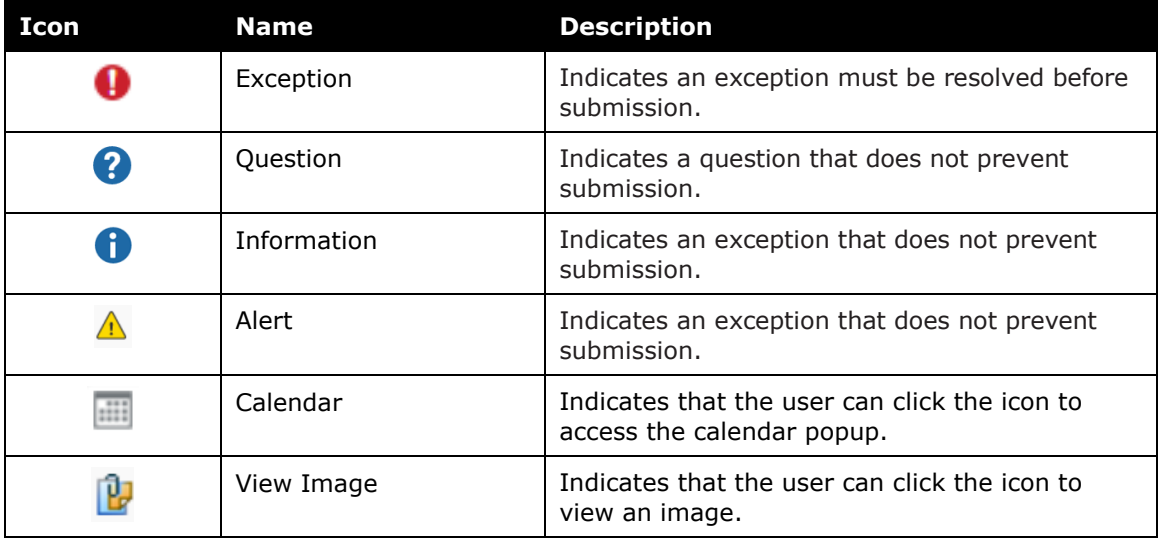

### <span id="page-0-1"></span>**Travel**

The following icons can be found in Travel:

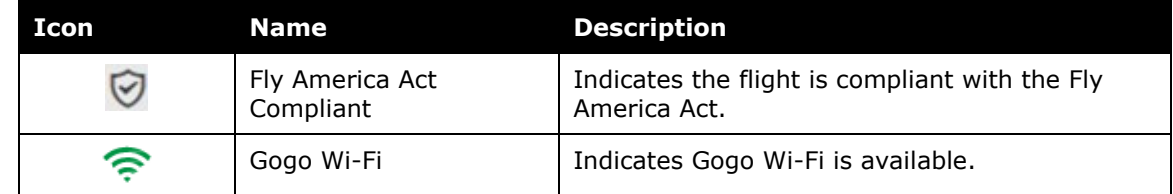

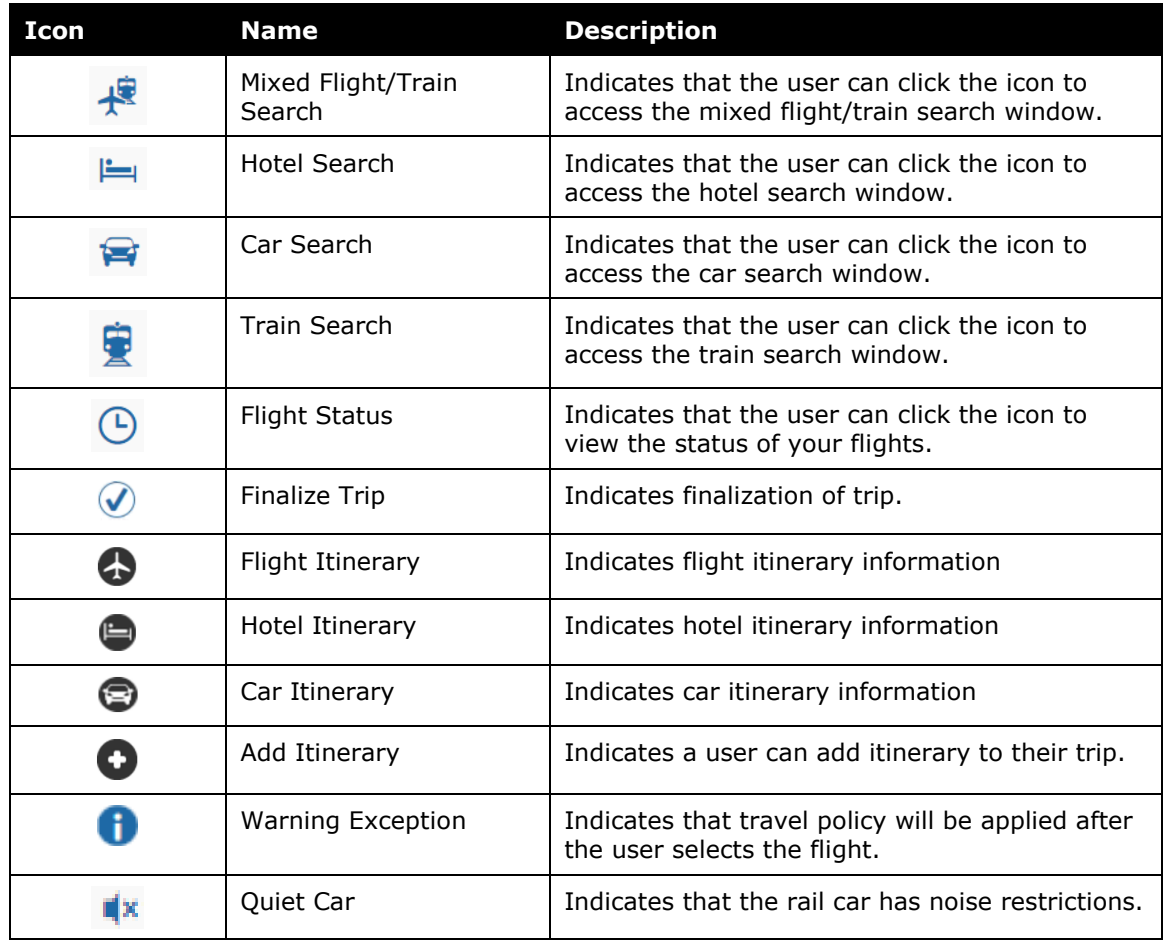

## <span id="page-1-0"></span>**Expense**

The following icons can be found in Expense:

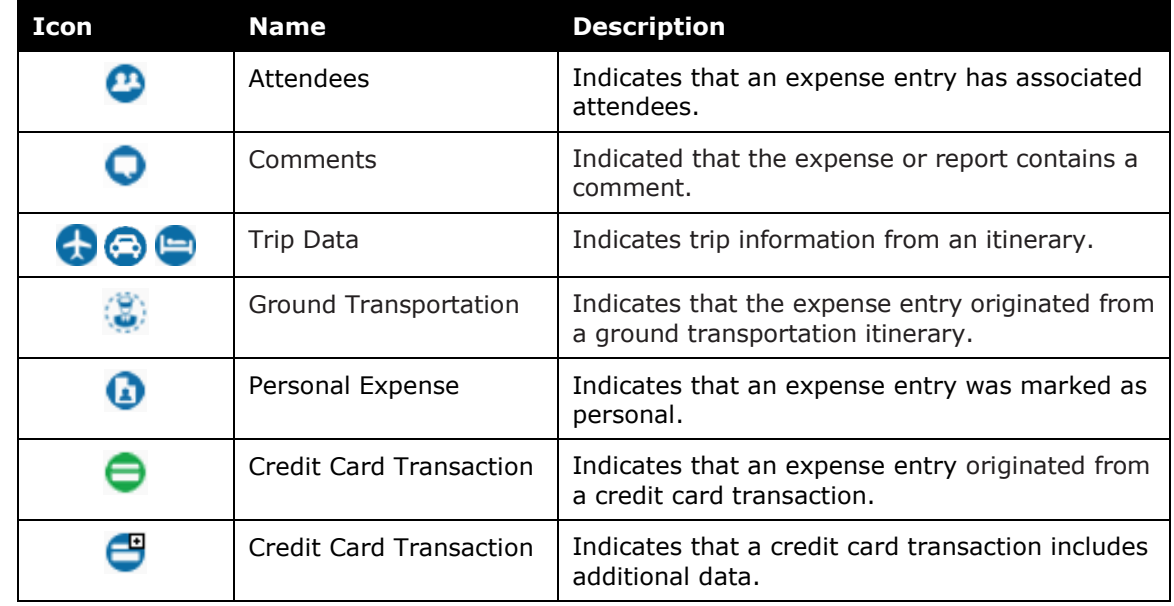

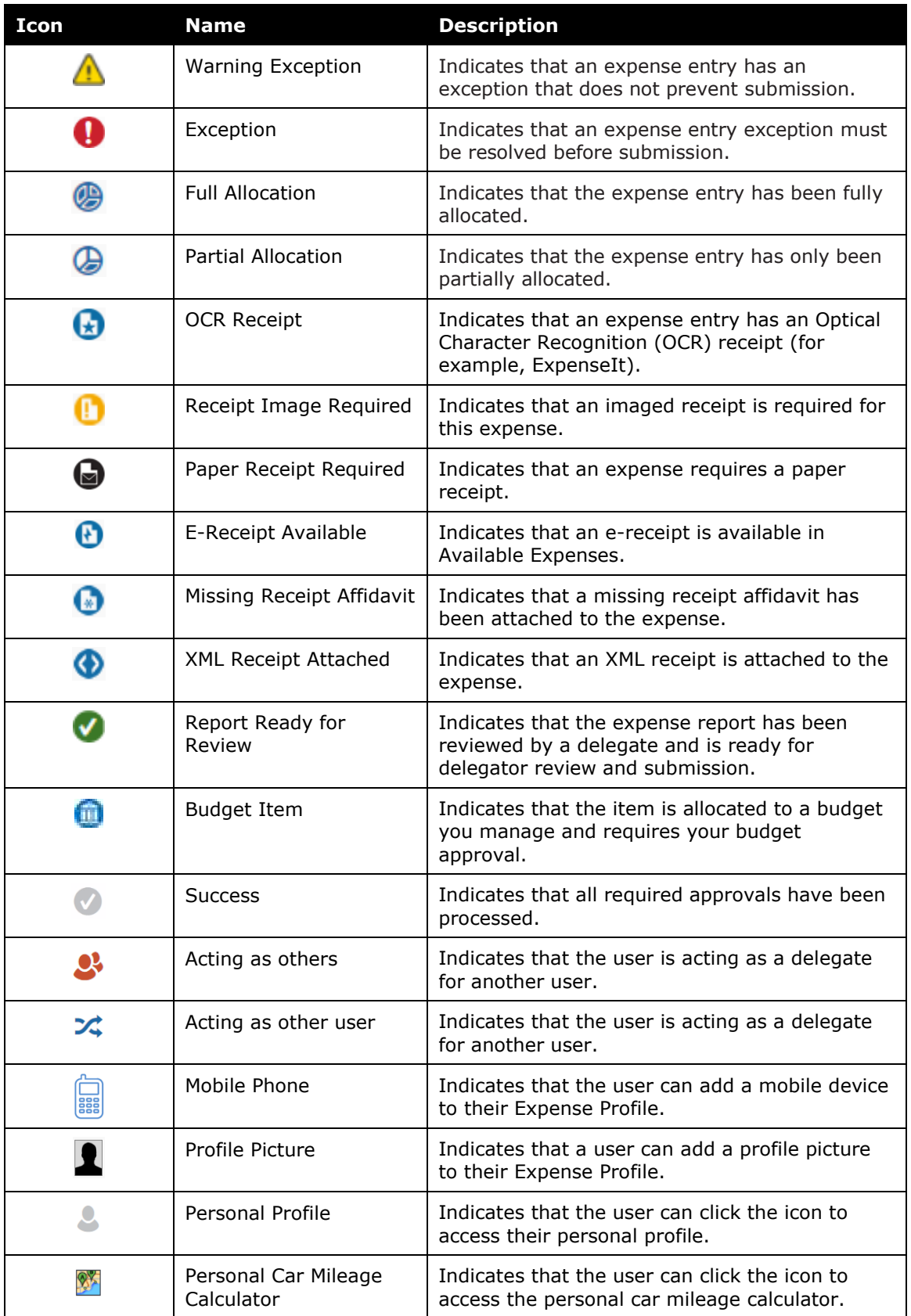

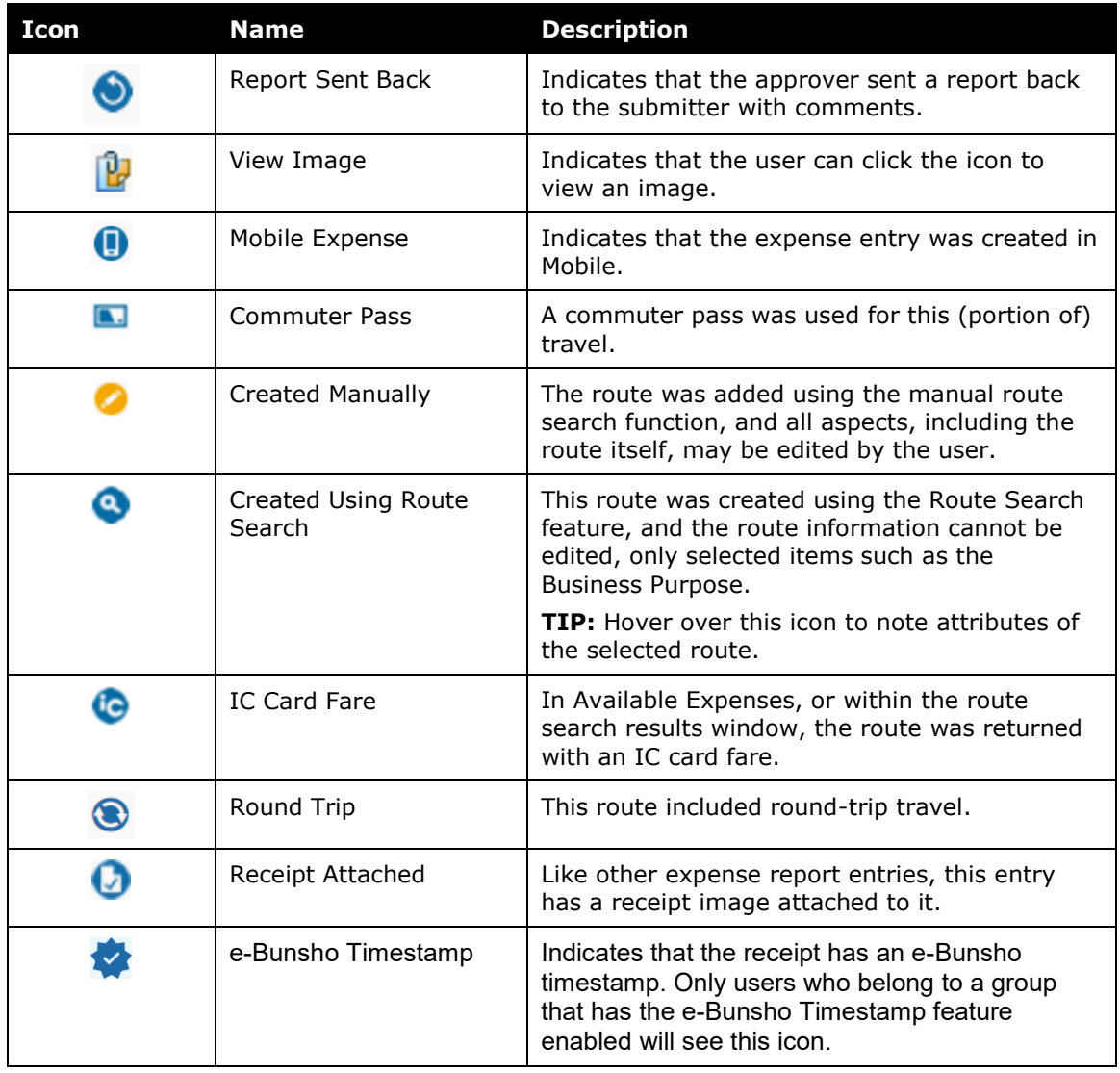

# <span id="page-3-0"></span>**Invoice**

The following icons can be found in Invoice:

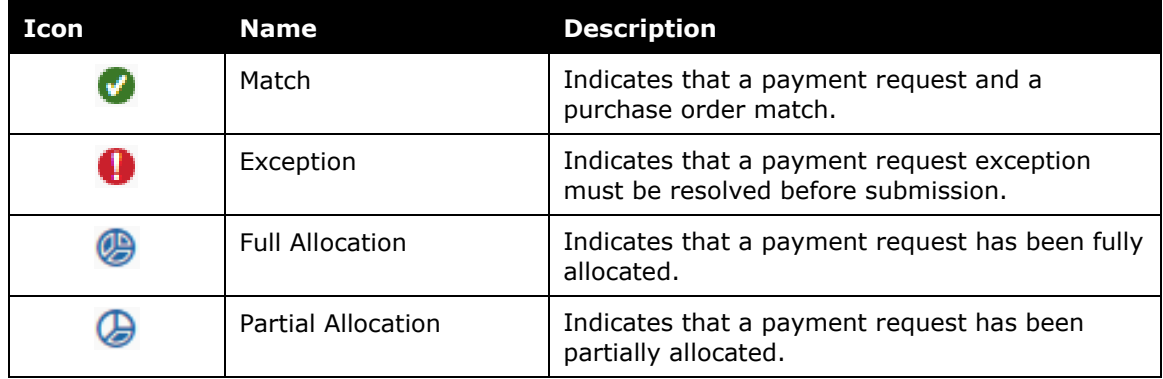

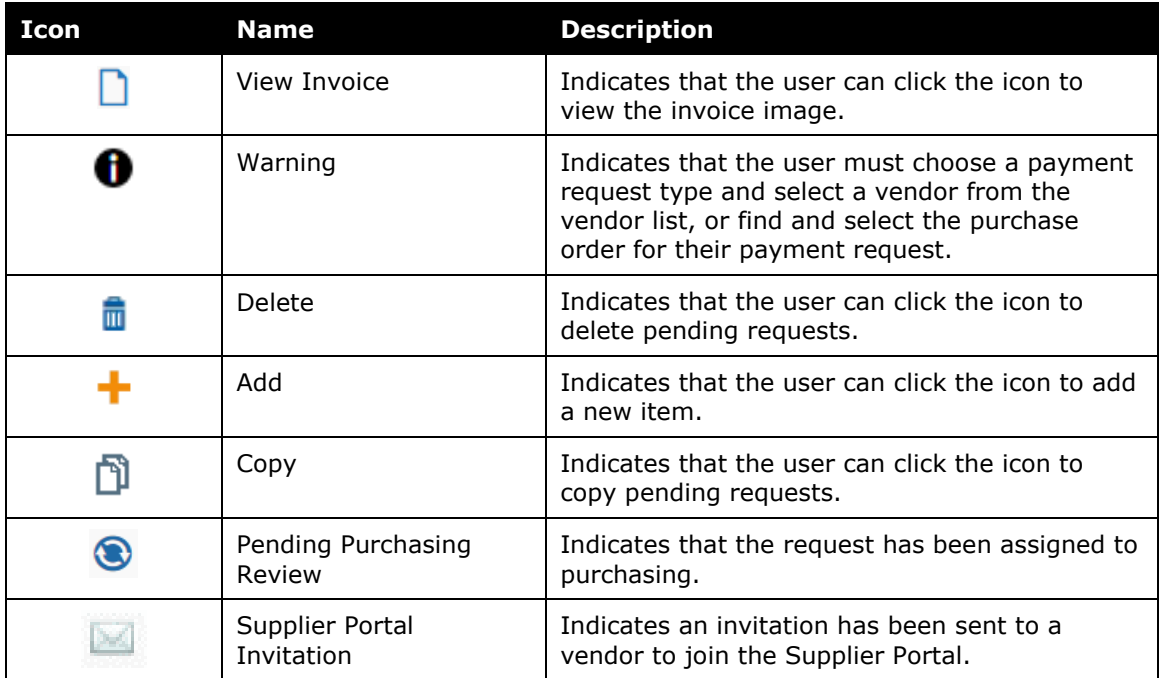

## <span id="page-4-0"></span>**Request**

The following icons can be found in Request:

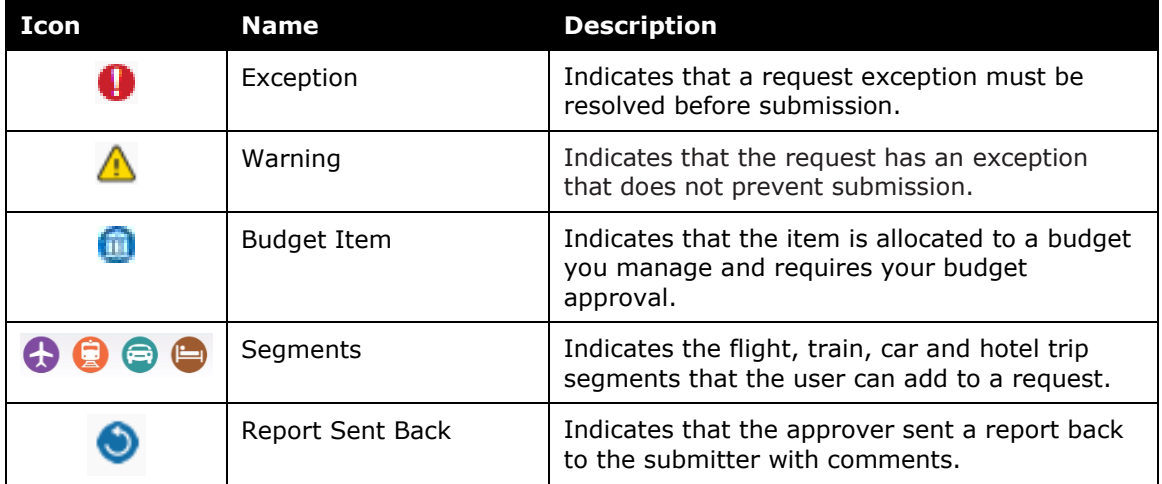